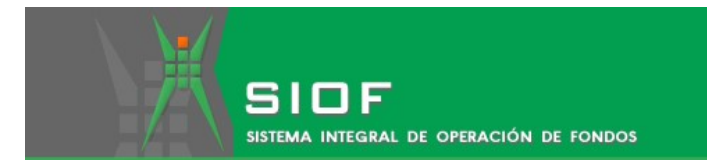

# SISTEMA INTEGRAL DE OPERACIÓN DE FONDOS ACTUALIZACIÓN 3.2.1

INFORMACIÓN GENERAL

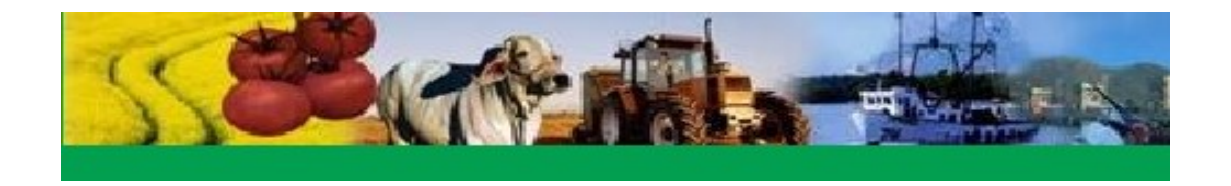

### 1. Nombre de Actualización:

Actualización SIOF 3.2.1. Adecuación de Anexo C a reglas de subsidio 2016.

- 2. Fecha de liberación: 01/03/2016
- 3. Nombre del(los) instalador(es): UpdateSIOF\_3\_2\_1.exe

#### 4. Mejoras y cambios que incluye:

#### a. Operaciones

#### i. Mejoras y cambios

- Se modifica el Formato C para adecuarlo a las reglas de subsidio del 2016 (se incluyen las coordenadas del predio entre otros cambios).
- En el Formato B se incluye funcionalidad para que en las constancias iniciales se reporten las coordenadas agregadas en un endoso de modificación.
- Se agrega la funcionalidad de la captura de coordenadas en el endoso de modificación (antes solo se permitía modificar las existentes).
- Se agrega la funcionalidad de la captura de coordenadas en el endoso de rehabilitación.
- En la solicitud de aseguramiento y en la solicitud de endoso de aumento de unidades solo es obligatoria la captura de las coordenadas para predios con paquete RAN.
- En Actas de Verificación de Arraigo es obligatorio la captura de las coordenadas solo si el predio tiene paquete con riesgos después del arraigo.
- Se agrega leyenda "\* Capturar las coordenadas del polígono del predio siguiendo el sentido de las manecillas del reloj" en la pantalla de captura de las coordenadas (en solicitudes de aseguramiento, en solicitudes de aumento de unidades, en actas, en endoso de rehabilitación y de modificación).
- Se agrega opción para visualizar manual de captura de coordenadas en las pantallas de coordenadas.
- Se agrega a las observaciones del endoso de modificación las coordenadas modificadas y/o agregadas.
- Actualiza las coordenadas en caso de que en una constancia inicial se hubieran capturado 4 o más coordenadas, pero al elaborar la solicitud de endoso de rehabilitación solo se guardaban 2.

## ii. Errores que corrige

- En endosos de rehabilitación ya no calcula subsidio cuando por default esta seleccionada la opción de aplica subsidio como 'No'.
- Error al consultar el registro de constancias y endosos.
- Error en la que solo guardaba 2 coordenadas en la solicitud de endoso de rehabilitación aun cuando se habían capturado más.